Kategorie:Info Desk: Unterschied zwischen den Versionen

# Kategorie:Info Desk: Unterschied zwischen den Versionen

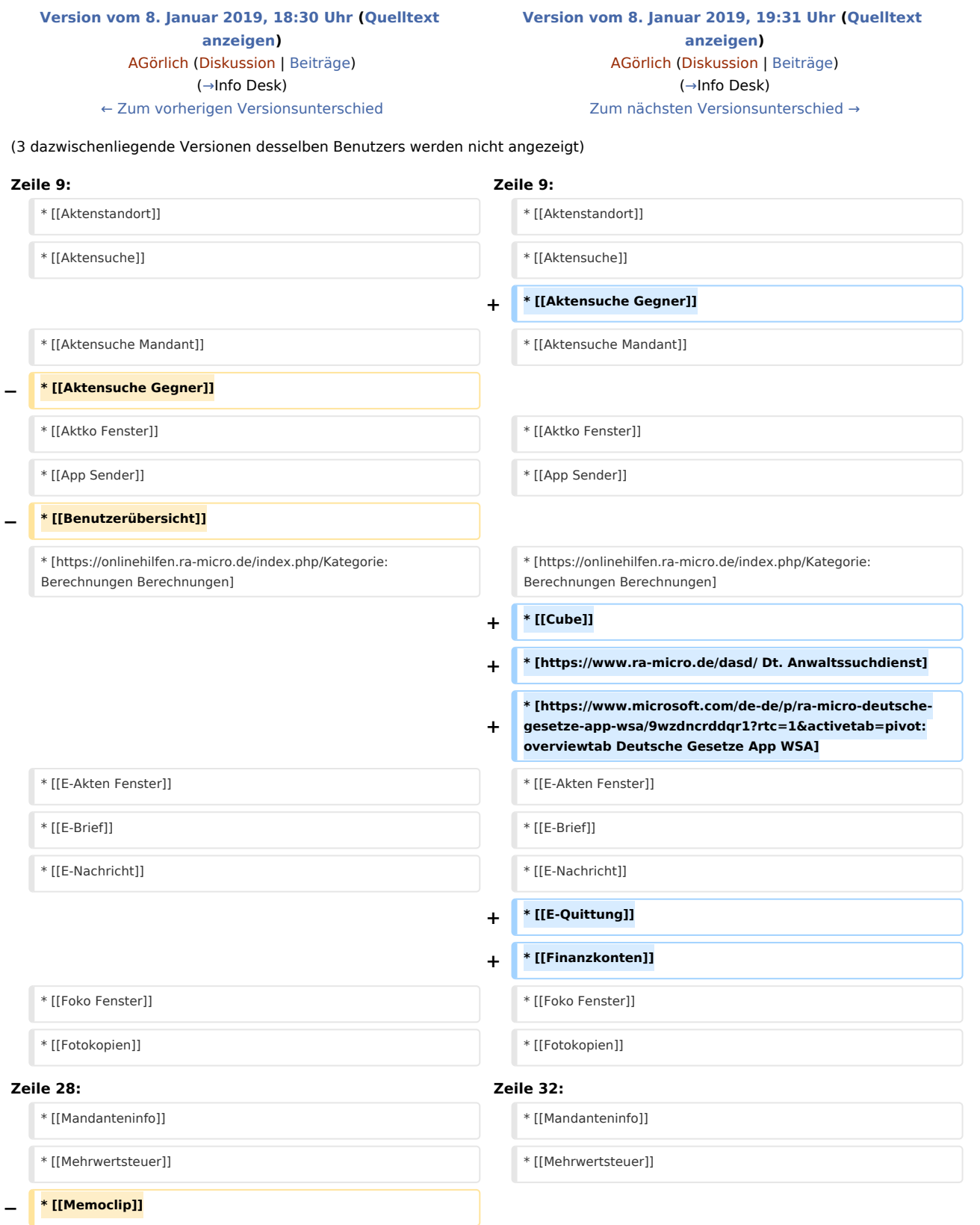

Kategorie:Info Desk: Unterschied zwischen den Versionen

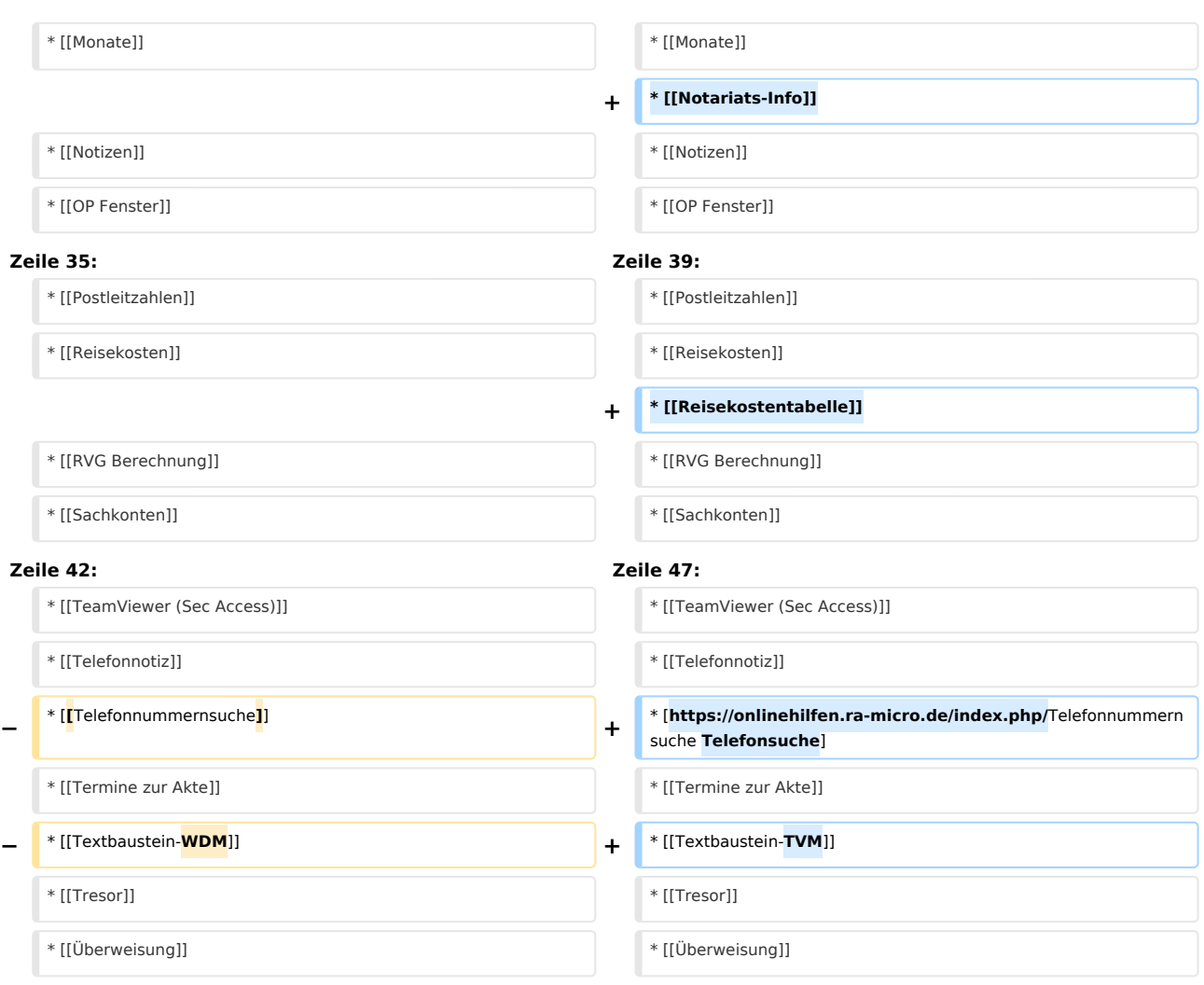

# Version vom 8. Januar 2019, 19:31 Uhr

#### [Hauptseite](https://onlinehilfen.ra-micro.de/index.php/Hauptseite) > [Info Desk](https://onlinehilfen.ra-micro.de)

## <span id="page-1-0"></span>Info Desk

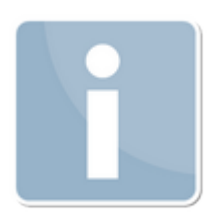

- **[Adressfenster](https://onlinehilfen.ra-micro.de/index.php/Adressfenster)**
- **[Aktenbeteiligte](https://onlinehilfen.ra-micro.de/index.php/Aktenbeteiligte)**
- [Akteninfo](https://onlinehilfen.ra-micro.de/index.php/Akteninfo)
- [Aktenstandort](https://onlinehilfen.ra-micro.de/index.php/Aktenstandort)
- **[Aktensuche](https://onlinehilfen.ra-micro.de/index.php/Aktensuche)**

#### **RA-MICRO**

Kategorie:Info Desk: Unterschied zwischen den Versionen

- **[Aktensuche Gegner](https://onlinehilfen.ra-micro.de/index.php/Aktensuche_Gegner)**
- **[Aktensuche Mandant](https://onlinehilfen.ra-micro.de/index.php/Aktensuche_Mandant)**
- [Aktko Fenster](https://onlinehilfen.ra-micro.de/index.php/Aktko_Fenster)
- [App Sender](https://onlinehilfen.ra-micro.de/index.php/App_Sender)
- **[Berechnungen](https://onlinehilfen.ra-micro.de/index.php/Kategorie:Berechnungen)**
- [Cube](https://onlinehilfen.ra-micro.de/index.php/Cube)
- **[Dt. Anwaltssuchdienst](https://www.ra-micro.de/dasd/)**
- [Deutsche Gesetze App WSA](https://www.microsoft.com/de-de/p/ra-micro-deutsche-gesetze-app-wsa/9wzdncrddqr1?rtc=1&activetab=pivot:overviewtab)
- **[E-Akten Fenster](https://onlinehilfen.ra-micro.de/index.php?title=E-Akten_Fenster&action=view)**
- [E-Brief](https://onlinehilfen.ra-micro.de/index.php/E-Brief)
- [E-Nachricht](https://onlinehilfen.ra-micro.de/index.php/E-Nachricht)
- [E-Quittung](https://onlinehilfen.ra-micro.de/index.php/E-Quittung)
- [Finanzkonten](https://onlinehilfen.ra-micro.de/index.php/Finanzkonten)
- **[Foko Fenster](https://onlinehilfen.ra-micro.de/index.php/Foko_Fenster)**
- **[Fotokopien](https://onlinehilfen.ra-micro.de/index.php/Fotokopien)**
- **[Gerichtsorte](https://onlinehilfen.ra-micro.de/index.php/Gerichtsorte)**
- [Kalender +](https://onlinehilfen.ra-micro.de/index.php/Kalender_%2B)
- **[Kostenblatt](https://onlinehilfen.ra-micro.de/index.php/Kostenblatt)**
- **[Kostensollstellung](https://onlinehilfen.ra-micro.de/index.php/Kostensollstellung)**
- [Kostentabelle](https://onlinehilfen.ra-micro.de/index.php/Kostentabelle)
- **[Kurzbrief](https://onlinehilfen.ra-micro.de/index.php/Kurzbrief)**
- **[Mandanteninfo](https://onlinehilfen.ra-micro.de/index.php/Mandanteninfo)**
- [Mehrwertsteuer](https://onlinehilfen.ra-micro.de/index.php/Mehrwertsteuer)
- **[Monate](https://onlinehilfen.ra-micro.de/index.php/Monate)**
- [Notariats-Info](https://onlinehilfen.ra-micro.de/index.php/Notariats-Info)
- [Notizen](https://onlinehilfen.ra-micro.de/index.php/Notizen)
- [OP Fenster](https://onlinehilfen.ra-micro.de/index.php/OP_Fenster)
- **[Postauslagen](https://onlinehilfen.ra-micro.de/index.php/Postauslagen)**
- [Postleitzahlen](https://onlinehilfen.ra-micro.de/index.php/Postleitzahlen)
- [Reisekosten](https://onlinehilfen.ra-micro.de/index.php/Reisekosten)
- [Reisekostentabelle](https://onlinehilfen.ra-micro.de/index.php?title=Reisekostentabelle&action=view)
- **[RVG Berechnung](https://onlinehilfen.ra-micro.de/index.php/RVG_Berechnung)**
- **[Sachkonten](https://onlinehilfen.ra-micro.de/index.php/Sachkonten)**
- **[SMS](https://onlinehilfen.ra-micro.de/index.php/SMS)**
- [Tagesübersicht](https://onlinehilfen.ra-micro.de/index.php/Tages%C3%BCbersicht)
- $T$ ask4U
- **[TeamViewer \(Sec Access\)](https://onlinehilfen.ra-micro.de/index.php/TeamViewer_(Sec_Access))**
- **[Telefonnotiz](https://onlinehilfen.ra-micro.de/index.php/Telefonnotiz)**
- **[Telefonsuche](https://onlinehilfen.ra-micro.de/index.php/Telefonnummernsuche)**
- **[Termine zur Akte](https://onlinehilfen.ra-micro.de/index.php/Termine_zur_Akte)**
- **[Textbaustein-TVM](https://onlinehilfen.ra-micro.de/index.php/Textbaustein-TVM)**
- **[Tresor](https://onlinehilfen.ra-micro.de/index.php/Tresor)**
- **Uberweisung**
- [Volltextsuche E-Akte](https://onlinehilfen.ra-micro.de/index.php/Volltextsuche_E-Akte)
- [Wiedervorlagen](https://onlinehilfen.ra-micro.de/index.php/Wiedervorlagen)
- **[ZH-Timesheet](https://onlinehilfen.ra-micro.de/index.php/ZH-Timesheet)**

Kategorie:Info Desk: Unterschied zwischen den Versionen

■ [Zinsen](https://onlinehilfen.ra-micro.de/index.php/Zinsen)

## Unterkategorien

Diese Kategorie enthält nur folgende Unterkategorie.

- B
- $\blacksquare$   $\blacktriangleright$  [Berechnungen](https://onlinehilfen.ra-micro.de/index.php/Kategorie:Berechnungen) (14 S)

## Seiten in der Kategorie "Info Desk"

Folgende 61 Seiten sind in dieser Kategorie, von 61 insgesamt.

## A

- [Adressfenster 1](https://onlinehilfen.ra-micro.de/index.php/Adressfenster_1)
- [Aktenbeteiligte](https://onlinehilfen.ra-micro.de/index.php/Aktenbeteiligte)
- [Akteninfo](https://onlinehilfen.ra-micro.de/index.php/Akteninfo)
- [Aktenkonto](https://onlinehilfen.ra-micro.de/index.php/Aktenkonto)
- [Aktenstandort](https://onlinehilfen.ra-micro.de/index.php/Aktenstandort)
- [Aktenstandort \(neu\)](https://onlinehilfen.ra-micro.de/index.php/Aktenstandort_(neu))
- **[Aktensuche](https://onlinehilfen.ra-micro.de/index.php/Aktensuche)**
- [Aktensuche \(neu\)](https://onlinehilfen.ra-micro.de/index.php/Aktensuche_(neu))
- **[Aktensuche Gegner](https://onlinehilfen.ra-micro.de/index.php/Aktensuche_Gegner)**
- [Aktensuche Gegner \(neu\)](https://onlinehilfen.ra-micro.de/index.php/Aktensuche_Gegner_(neu))
- [Aktensuche Mandant](https://onlinehilfen.ra-micro.de/index.php/Aktensuche_Mandant)
- [Aktensuche Mandant \(neu\)](https://onlinehilfen.ra-micro.de/index.php/Aktensuche_Mandant_(neu))
- **[Aktuelle Hinweise](https://onlinehilfen.ra-micro.de/index.php/Aktuelle_Hinweise)**
- **[App Akten-Sender](https://onlinehilfen.ra-micro.de/index.php/App_Akten-Sender)**

## B

[Beck-online](https://onlinehilfen.ra-micro.de/index.php/Beck-online)

## $\mathsf{C}$

 $\blacksquare$  [Cube](https://onlinehilfen.ra-micro.de/index.php/Cube)

## E

- [E-Akte Fenster 2](https://onlinehilfen.ra-micro.de/index.php/E-Akte_Fenster_2)
- **[E-Brief](https://onlinehilfen.ra-micro.de/index.php/E-Brief)**
- **[E-Nachricht](https://onlinehilfen.ra-micro.de/index.php/E-Nachricht)**
- [E-Quittung](https://onlinehilfen.ra-micro.de/index.php/E-Quittung)
- **[Entscheidungsfinder](https://onlinehilfen.ra-micro.de/index.php/Entscheidungsfinder)**

#### **RA-MICRO**

Kategorie:Info Desk: Unterschied zwischen den Versionen

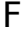

- [Finanzkonten](https://onlinehilfen.ra-micro.de/index.php/Finanzkonten)
- **[Foko Fenster](https://onlinehilfen.ra-micro.de/index.php/Foko_Fenster)**
- **[Fotokopien](https://onlinehilfen.ra-micro.de/index.php/Fotokopien)**

#### G

- [Gerichtsorte](https://onlinehilfen.ra-micro.de/index.php/Gerichtsorte)
- [Gerichtsorte \(neu\)](https://onlinehilfen.ra-micro.de/index.php/Gerichtsorte_(neu))

## K

- [Kalender 2](https://onlinehilfen.ra-micro.de/index.php/Kalender_2)
- **[Kostensollstellung](https://onlinehilfen.ra-micro.de/index.php/Kostensollstellung)**
- [Kostentabelle](https://onlinehilfen.ra-micro.de/index.php/Kostentabelle)

## M

- **[Mandanteninfo](https://onlinehilfen.ra-micro.de/index.php/Mandanteninfo)**
- [Mehrwertsteuer](https://onlinehilfen.ra-micro.de/index.php/Mehrwertsteuer)
- [Mehrwertsteuerrechner \(neu\)](https://onlinehilfen.ra-micro.de/index.php/Mehrwertsteuerrechner_(neu))
- **[Monate](https://onlinehilfen.ra-micro.de/index.php/Monate)**

#### N

[Notariats-Info](https://onlinehilfen.ra-micro.de/index.php/Notariats-Info)

## O

- [OP Fenster](https://onlinehilfen.ra-micro.de/index.php/OP_Fenster)
- [OP Fenster 2](https://onlinehilfen.ra-micro.de/index.php/OP_Fenster_2)

#### P

- **[Postauslagen](https://onlinehilfen.ra-micro.de/index.php/Postauslagen)**
- [Postleitzahlen](https://onlinehilfen.ra-micro.de/index.php/Postleitzahlen)

## R

- [Raten \(neu\)](https://onlinehilfen.ra-micro.de/index.php/Raten_(neu))
- [Reisekosten](https://onlinehilfen.ra-micro.de/index.php/Reisekosten)
- [Reisekostenformular](https://onlinehilfen.ra-micro.de/index.php/Reisekostenformular)
- [Reisekostentabelle \(neu\)](https://onlinehilfen.ra-micro.de/index.php/Reisekostentabelle_(neu))
- **[RVG Berechnung](https://onlinehilfen.ra-micro.de/index.php/RVG_Berechnung)**

### **RA-MICRO**

Kategorie:Info Desk: Unterschied zwischen den Versionen

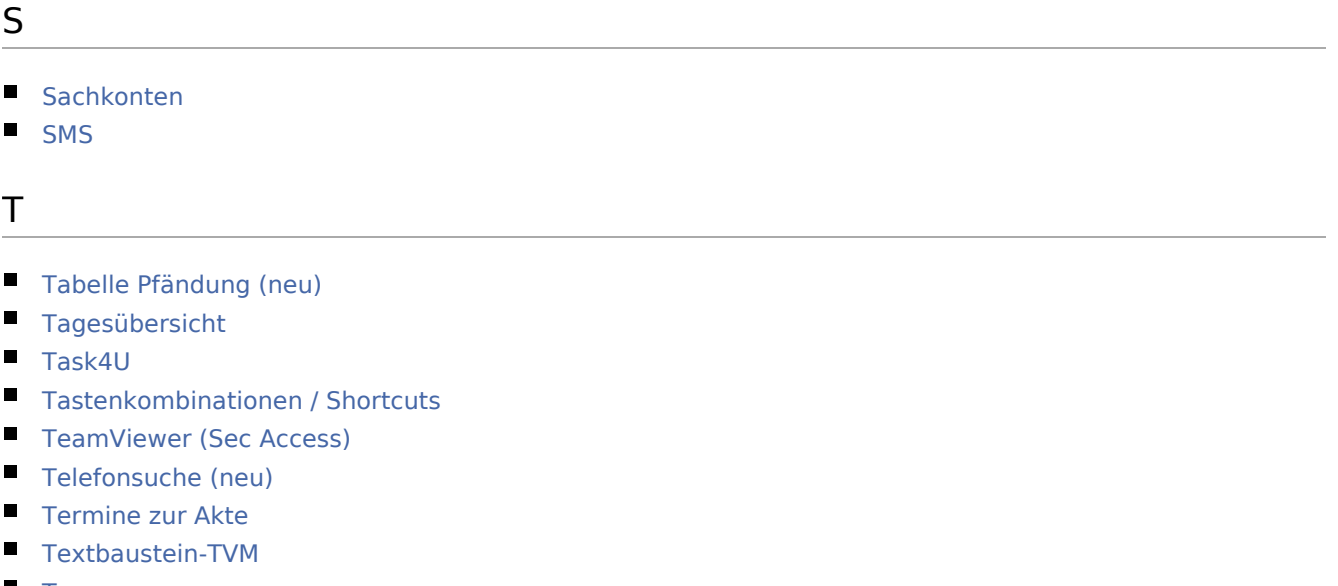

**[Tresor](https://onlinehilfen.ra-micro.de/index.php/Tresor)** 

## V

[Volltextsuche E-Akte](https://onlinehilfen.ra-micro.de/index.php/Volltextsuche_E-Akte)

#### W

- [Wiedervorlagen](https://onlinehilfen.ra-micro.de/index.php/Wiedervorlagen)
- [Wiedervorlagen SQL](https://onlinehilfen.ra-micro.de/index.php/Wiedervorlagen_SQL)

## Z

- **[ZH-Timesheet](https://onlinehilfen.ra-micro.de/index.php/ZH-Timesheet)**
- [Zinsen](https://onlinehilfen.ra-micro.de/index.php/Zinsen)
- **Zinsen** (neu)

Ü

[Überweisung](https://onlinehilfen.ra-micro.de/index.php/%C3%9Cberweisung)